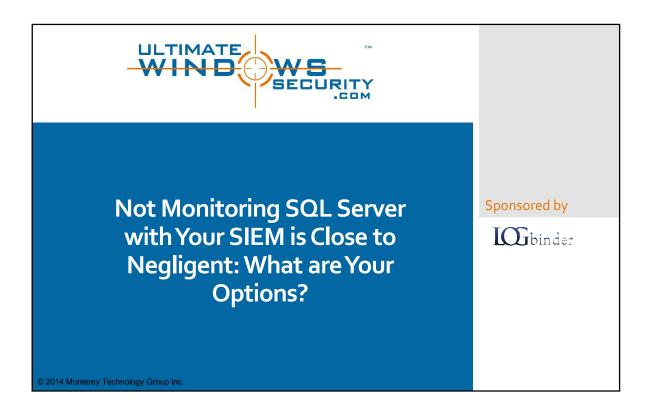

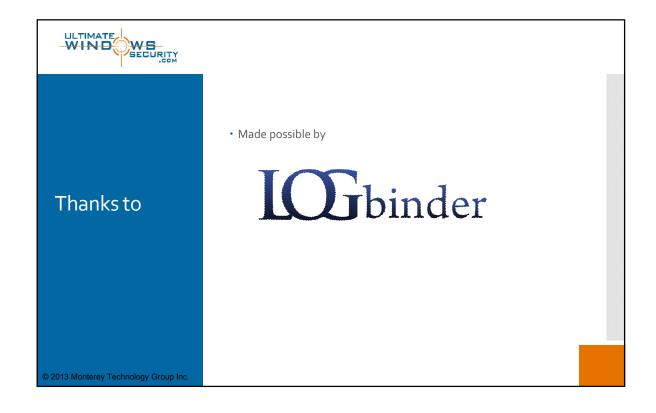

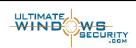

### 106binder

# Preview of Key Points

- Why is it so critical to monitor your database servers with your SIEM?
  What are you missing?
- · What are your options and how do they compare?
  - SQL Trace (C2 Audit)
  - SQL Audit
  - Other options
- · How does SQL Audit work?
  - What versions and editions support SQL Audit?
  - · How to maximize SQL audit performance
  - How can you get SQL audit data into your SIEM

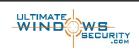

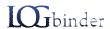

# What's the big deal?

- Why is it so critical to monitor your database servers with your SIEM?
  - Biggest risks today:
    - Information grabs by insiders
    - · Data theft by outsiders
      - State actors
      - Cyber criminals
      - Activists
  - That information is in the database
- What are you missing?
  - Who is bypassing the application and directly querying SQL Server?
  - Who is exporting or backing up databases?
  - When are permissions weakened?
  - · New logons created?
  - Server and DB roles changed?
  - · Failed logons?
  - · Unauthorized / manual changes to relational data?

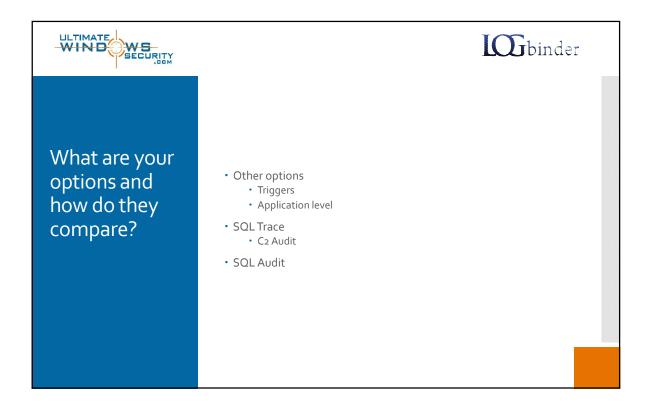

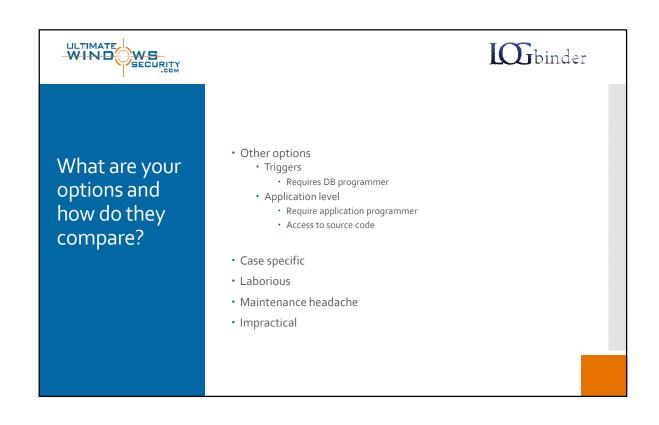

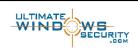

## 106 binder

What are your options and how do they compare?

- SQL Trace
  - Set of stored procedures that record event information for a SQL Server instance
  - Proprietary format to .trc files
  - Read by
    - SQL Server Profiler
    - sys.fn\_trace\_gettable

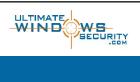

## I binder

#### **SQL** Trace

- Start a trace
  - DECLARE @traceID int
  - DECLARE @maxfilesize bigint
  - DECLARE @on bit
  - set @maxfilesize = 5
  - set @on = 1
  - EXEC sp\_trace\_create @TraceID OUTPUT, 6, N'\Server\Share\Trace\AuditTrace.trc', @MaxFileSize, NULL
- Specify which events
  - EXEC sp\_trace\_setevent @TraceID, 109, 7, @on
  - http://msdn.microsoft.com/en-us/library/ms186265(v=sql.90).aspx

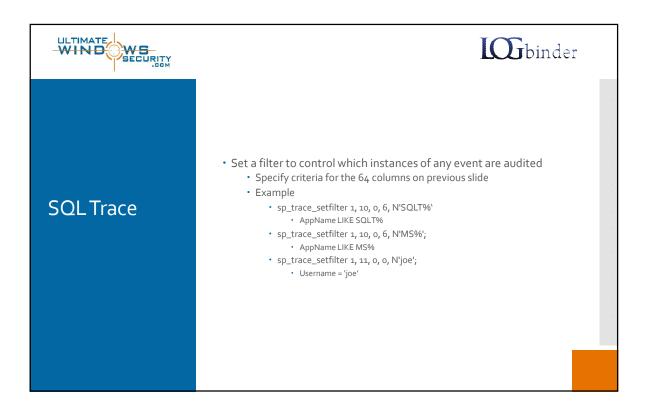

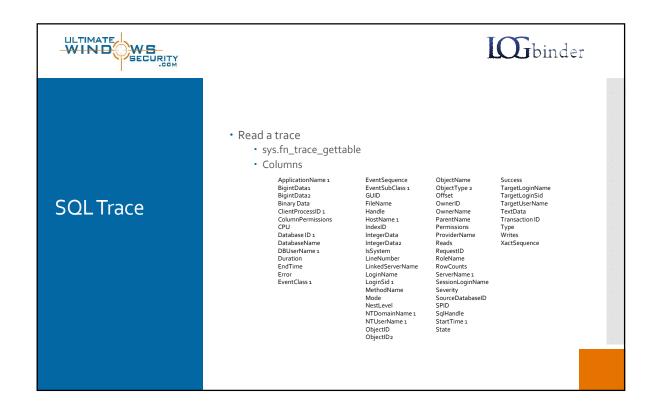

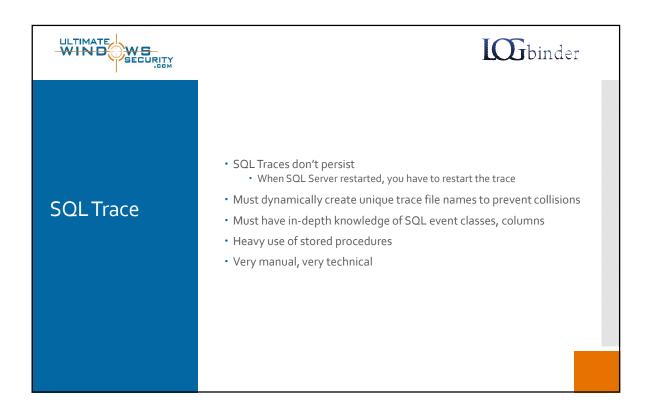

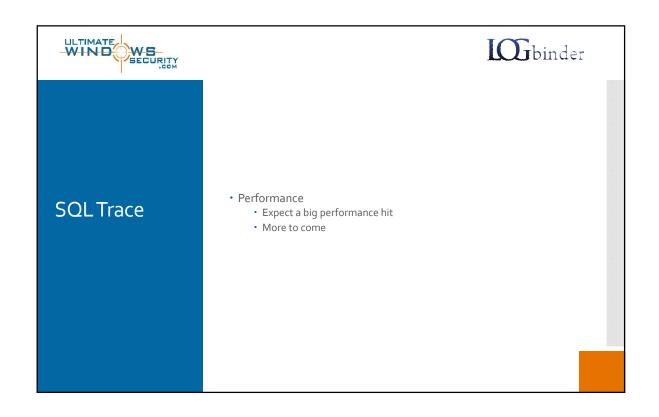

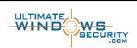

## **L** binder

#### How to get SQL Trace into your SIEM

 Requires SIEM specific connector that opens SQL Trace files via SQL Server and outputs in consumable format

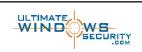

## I binder

#### **SQL** Audit

- Added in SQL 2008
- SQL Server Audit allows you to track administrator, application and user level activity across all types of objects and operations. You can track
  - security operations involving logins, roles and permissions
  - maintenance of tables, stored procedures and any other object
  - database operations like backup and restore
  - Transact SQL table commands like insert, delete, update and select
  - · and much more

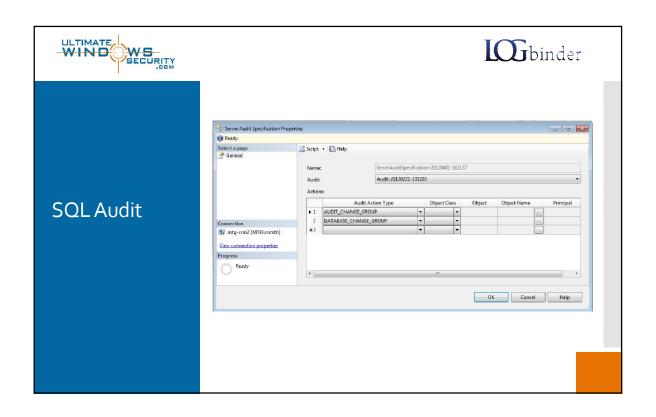

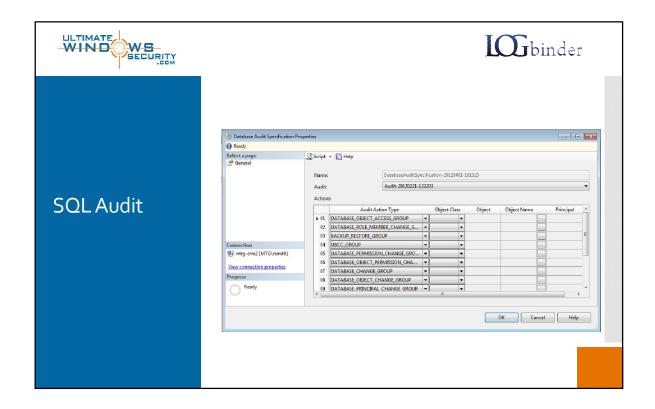

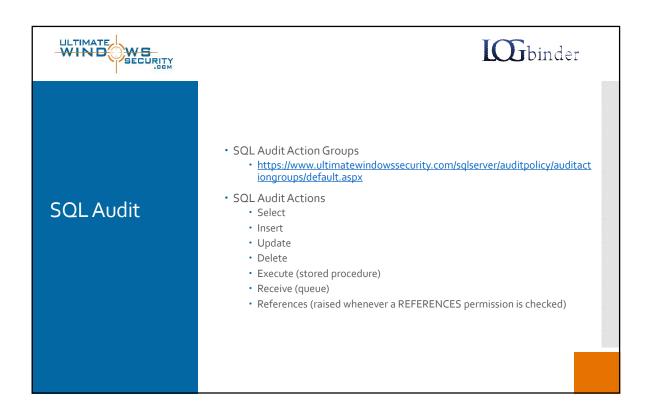

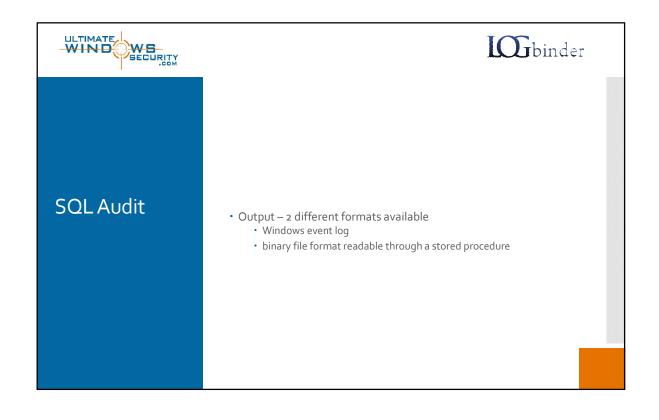

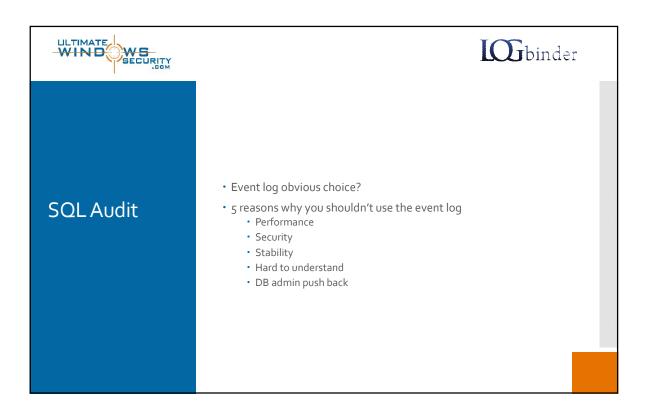

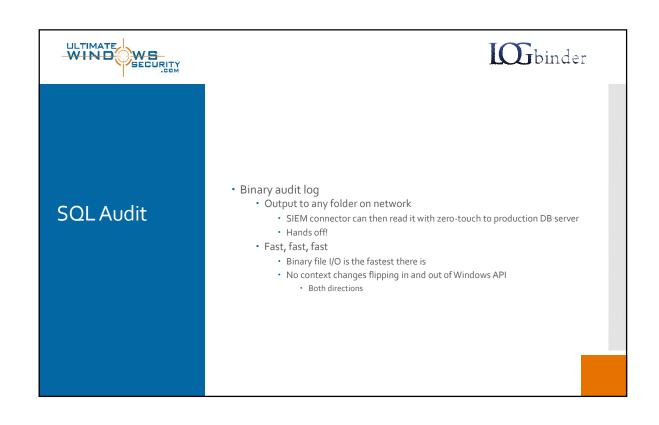

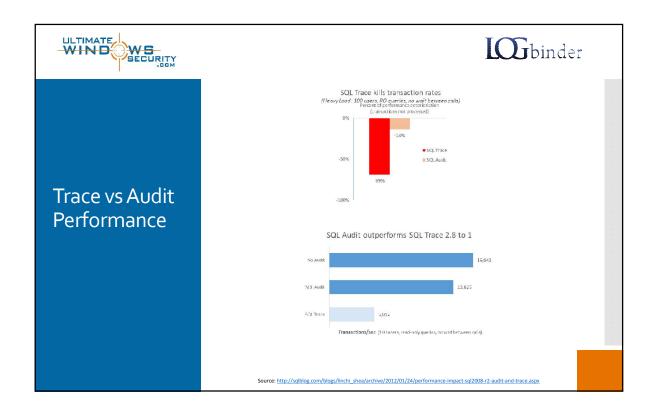

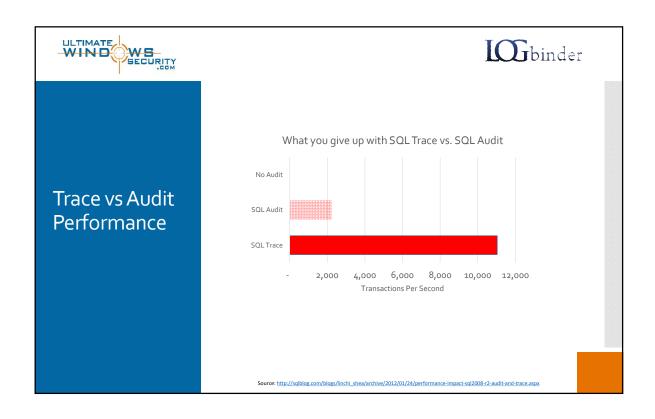

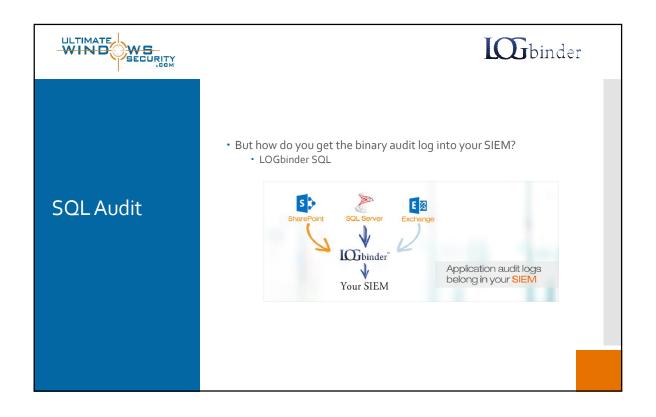

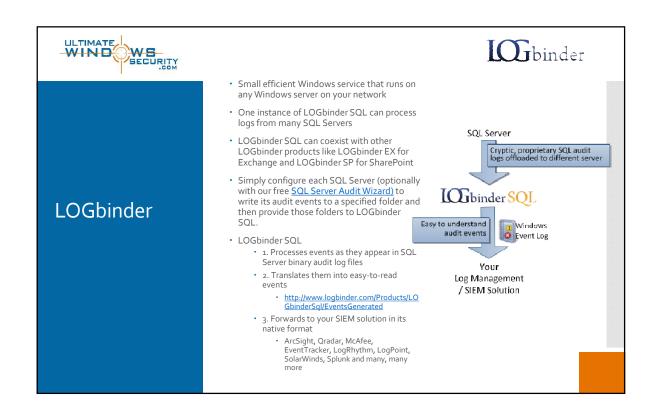

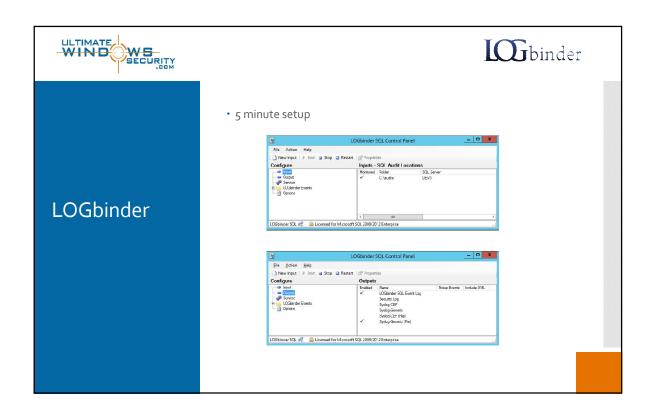

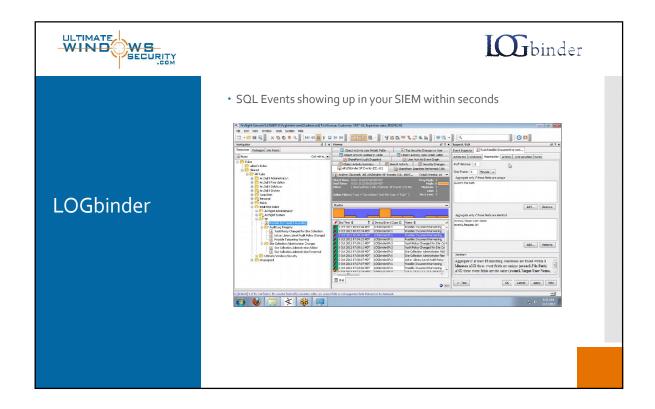

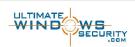

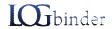

#### LOGbinder

- Benefits
  - · Application security intelligence for SQL Server
  - Fill the audit gap in your compliance efforts
  - Catch APTs that have penetrated upstream defenses
  - · Less push back from database admins
  - Zero Impact
    - Use SQL Server's fastest, most efficient audit log output method and thereby offload all subsequent log processing from busy database servers to a server of your choice.
    - No agent required. LOGbinder SQL does not require an agent to be installed on your SQL Servers. In fact, LOGbinder SQL doesn't even need to send a single packet to your database servers.
  - Know what's happening inside of SQL Server including
    - Security operations involving logins, roles and permissions
    - Maintenance of tables, stored procedures and any other object
    - · Database operations like backup and restore
    - Transact SQL table commands like insert, delete, update and select
  - Correlate SQL Server security activity with related events from the rest of your environment
  - · No data silos or additional consoles to monitor

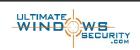

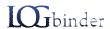

#### **Bottom line**

- SQL Server is where your is
  - Not monitoring it with your SIEM is risky and non-compliant
- LOGbinder bridges the gap between SQL Server and your SIEM
- · Now your SIEM can detect database intrusions within seconds
  - · Without impacting your DB
- · Download a free trial at
  - www.logbinder.com
- · Free whitepaper
  - Comparison: SQL Server Audit and SQL Trace
  - http://idrv.ms/iwg6eNw